## **Opis przedmiotu**

1. Nazwa przedmiotu: Grafika inżynierska, informatyka i komputerowe wspomaganie prac inżynierskich

2. Kod przedmiotu:

3. Język wykładowy: polski

4. Kierunek: Zarządzanie i inżynieria produkcji

- 5. Specjalność:
- 6. Rok: I Semestr: 2

7. Tytuł/stopień oraz imię i nazwisko prowadzącego przedmiot:

dr inż. Tomasz Piłot

8. Tytuły/stopnie oraz imiona i nazwiska pozostałych członków zespołu:

mgr inż. Jacek Tomasiak

9. Formy zajęć wchodzące w skład przedmiotu, wymiar godzinowy, forma zaliczenia:

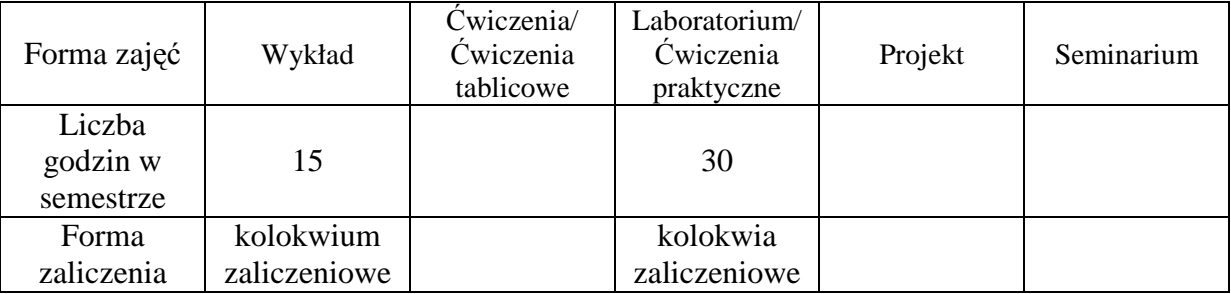

- 10. Liczba punktów ECTS: 4
- 11. Poziom (podstawowy/zaawansowany): podstawowy
- 12. Wymagania wstępne:

Znajomość podstaw rysunku technicznego.

## 13. Cele kształcenia:

Celem zajęć jest zapoznanie studentów z metodami komputerowego wspomagania projektowania, systemami CAD oraz możliwościami programowania w tych systemach.

14. Opis treści kształcenia w ramach poszczególnych form zajęć:

## 14.1. Wykład:

Treść zajęć obejmuje: zagadnienia historii grafiki komputerowej, podziały systemów CAD, opis technik projektowania w wybranych systemach CAD oraz porównanie ich możliwości. Formaty danych. Języki programowania i realizacja podstawowych obliczeń inżynierskich w systemach CAD. Modelowanie i optymalizacja w projektowaniu. Bazy wiedzy w projektowaniu inżynierskim.

14.2.Ćwiczenia/Ćwiczenia tablicowe:

14.3. Laboratorium/ Ćwiczenia praktyczne:

Konfiguracja programu AutoCAD w celu stworzenia nowego rysunku (ustalenie parametrów rysunku).Tworzenie rysunków za pomocą podstawowych obiektów rysunkowych typu: linia, punkt, okrąg, łuk, polilinia, elipsa, prostokąt, wielobok. Zapoznanie z narzędziami do precyzyjnego rysowania oraz narzędzi do modyfikacji rysunku. Tworzenie i sterowania warstwami. Poznanie narzędzi do wymiarowania (style wymiarowania). Operacje na blokach oraz zasady korzystania z biblioteki elementów znormalizowanych. Przygotowanie rysunku do wydruku i wydruk.

14.4. Projekt:

## 14.5. Seminarium:

15. Literatura podstawowa:

1. Chlebus E.: Techniki komputerowe CAx w inżynierii produkcji, WNT Warszawa.

2. Knosala R., Baier A.: Komputerowe systemy projektowania maszyn, Politechnika Śląska, Nr 1963.

3. Baier A.: Laboratorium CAD, Politechnika Opolska.

4. Foley J.D.(red.): Wprowadzenie do grafiki komputerowej, WNT 2001.

16. Literatura towarzysząca:

1. AUTOCAD 2002 i 2002 PL / Andrzej Pikoń. - Gliwice: Helion, cop. 2002

2. AUTOCAD 2004 PL : pierwsze kroki / Andrzej Pikoń. - Gliwice: Helion, cop. 2003

3. AUTOCAD 2002 / Andrzej Pikoń. - Gliwice: Helion, cop. 2001